<span id="page-0-0"></span>Reaktive Programmierung Vorlesung 16 vom 10.07.2019 Theorie der Nebenläufigkeit

Christoph Lüth, Martin Ring

Universität Bremen

Sommersemester 2019

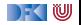

# **Fahrplan**

- Einführung
- **I** Monaden und Monadentransformer
- I Nebenläufigkeit: Futures and Promises
- ▶ Aktoren I: Grundlagen
- $\blacktriangleright$  Aktoren II: Implementation
- $\blacktriangleright$  Meta-Programmierung
- **Bidirektionale Programmierung**
- I Reaktive Ströme I
- ▶ Reaktive Ströme II
- $\blacktriangleright$  Funktional-Reaktive Programmierung
- ▶ Software Transactional Memory
- Eventual Consistency
- I Robustheit und Entwurfsmuster
	- Theorie der Nebenläufigkeit, Abschluss

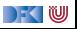

## **Theorie der Nebenläufigkeit**

- I Nebenläufige Systeme sind **kompliziert**
	- $\blacktriangleright$  Nicht-deterministisches Verhalten
	- **INERGIVER IN THE PEAKING METALEUR** Neue Fehlerquellen wie Deadlocks
	- Schwer zu testen
- **I** Reaktive Programmierung kann diese Fehlerquellen einhegen
- **FI Theoretische Grundlagen** zur Modellierung nebenläufiger Systeme
	- ▶ zur **Spezifikation** (CSP)
	- $\blacktriangleright$  aber auch als **Berechnungsmodell** ( $\pi$ -Kalkül)

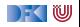

# **Temporale Logik, Prozessalgebren und Modelchecking**

- **Prozessalgebren und temporale Logik beschreiben Systeme anhand** ihrer **Zustandsübergänge**
- **Ein System ist dabei im wesentlichen eine endliche Zustandsmaschine**  $M = \langle S, \Sigma, \rightarrow \rangle$  mit Zustandsübergang  $\rightarrow \subseteq S \times \Sigma \times S$
- **►** Temporale Logiken reden über **eine** Zustandsmaschine
- **Prozessalgebren erlauben mehrere Zustandsmaschinen und ihre Synchronisation**
- **►** Der Trick ist **Abstraktion**: mehrere interne Zustandsübergänge werden zu einem Zustandsübergang zusammengefaßt

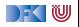

## **Einfache Beispiele**

 $\blacktriangleright$  Einfacher Kaffee-Automat:

$$
P = 10c \rightarrow \text{cofree} \rightarrow P
$$

$$
\blacktriangleright
$$
 Kaffee-Automat mit Auswahl:

$$
P=10c \rightarrow \text{cofree} \rightarrow P \ \Box \ 20c \rightarrow \text{latte} \rightarrow P
$$

**Pufferprozess:** 

$$
COPY = left?x \rightarrow right!x \rightarrow COPY
$$

NB. Eingabe (c?x) und Ausgabe (c!x) sind **reine Konvention**.

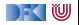

## **CSP: Syntax**

Gegeben Prozeßalphabet Σ, besondere Ereignisse  $\checkmark$ ,  $\tau$ 

$$
P ::= Stop \mid a \rightarrow P \mid \mu P.F(P) \quad \text{fundamentale Operationen}
$$
\n
$$
|P \Box Q \mid P \Box Q
$$
\n
$$
|P \parallel Q \mid P \parallel Q
$$
\n
$$
|P \parallel |Q \mid P \parallel Q
$$
\n
$$
|P \parallel |Q \mid P \parallel Q
$$
\n
$$
|P \parallel |Q \mid P \parallel Q
$$
\n
$$
|P \setminus X
$$
\n
$$
| \text{Stip} \mid P; Q
$$
\n
$$
| \text{sequential to the image of the image of the image.}
$$

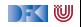

### **Externe vs. interne Auswahl**

- **Interne Zustandsübergänge (** $\tau$ **) sind nicht beobachtbar**, aber können Effekte haben.
- ▶ Vergleiche:

 $a \rightarrow b \rightarrow Stop \square a \rightarrow c \rightarrow Stop$  $a \rightarrow b \rightarrow Stop \sqcap a \rightarrow c \rightarrow Stop$  $a \rightarrow (b \rightarrow Stop \Box c \rightarrow Stop)$  $a \rightarrow (b \rightarrow Stop \sqcap c \rightarrow Stop)$ 

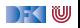

- **D** Operationen des Servers:
	- ▶ Nimmt Anfragen an, schickt Resultate (mit flid)
	- ▶ Nimmt Buchungsanfragen an, schickt Bestätigung (ok) oder Fehler (fail)
	- ▶ Nimmt Stornierung an, schickt Bestätigung
- $\blacktriangleright$  Unterschied zwischen **interner** Auswahl  $\Box$  (Server trifft Entscheidung), und externer Auswahl □ (Server reagiert)

$$
SERVER = query?(from, to) \rightarrow result! \textit{fluid} \rightarrow SERVER
$$
  
\n
$$
\Box \textit{booking?} \textit{find} \rightarrow (ok \rightarrow SERVER \sqcap fail \rightarrow SERVER)
$$
  
\n
$$
\Box \textit{cancel?} \textit{find} \rightarrow ok \rightarrow SERVER
$$

Eingabe  $(c?x)$  und Ausgabe  $(c!a)$  sind reine Konvention

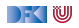

- **D** Operationen des Servers:
	- ▶ Nimmt Anfragen an, schickt Resultate (mit flid)
	- ▶ Nimmt Buchungsanfragen an, schickt Bestätigung (ok) oder Fehler (fail)
	- ▶ Nimmt Stornierung an, schickt Bestätigung
- $\blacktriangleright$  Unterschied zwischen **interner** Auswahl  $\Box$  (Server trifft Entscheidung), und *externer* Auswahl □ (Server reagiert)

$$
SERVER = query \rightarrow result \rightarrow SERVER
$$
  
\n
$$
\Box \text{ boosting} \rightarrow (\text{ok} \rightarrow SERVER \sqcap \text{fail} \rightarrow SERVER)
$$
  
\n
$$
\Box \text{cancel} \rightarrow \text{ok} \rightarrow SERVER
$$

Eingabe  $(c?x)$  und Ausgabe  $(c!a)$  sind reine Konvention

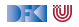

### ▶ Der Client:

- $\blacktriangleright$  Stellt Anfrage
- $\triangleright$  wenn der Flug richtig ist, wird er gebucht;
- oder es wird eine neue Anfrage gestellt.

$$
CLIENT = query \rightarrow result \rightarrow
$$
  
(*booksing*  $\rightarrow$  *ok*  $\rightarrow$  *CLIENT*

## $\sqcap$  CLIENT)

Das Gesamtsystem - Client und Server **synchronisiert**:

 $SYSTEM = CLIENT$  SERVER

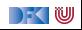

- ▶ Der Client:
	- $\blacktriangleright$  Stellt Anfrage
	- $\triangleright$  wenn der Flug richtig ist, wird er gebucht;
	- oder es wird eine neue Anfrage gestellt.

```
CLIENT = query \rightarrow result \rightarrow(booking \rightarrow ok \rightarrow CLIENT
```
### $\sqcap$  CLIENT)

Das Gesamtsystem - Client und Server **synchronisiert**:

$$
SYSTEM = CLIENT || SERVER
$$

#### **Problem: Deadlock**

**Es gibt Werkzeuge** (Modelchecker, z.B. FDR), um solche Deadlocks in Spezifikationen zu finden

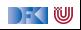

### ▶ Der Client:

- $\blacktriangleright$  Stellt Anfrage
- $\blacktriangleright$  wenn der Flug richtig ist, wird er gebucht;
- oder es wird eine neue Anfrage gestellt.

$$
\begin{aligned} \textit{CLIENT} &= query \rightarrow \textit{result} \rightarrow \\ & (booking \rightarrow \textit{(ok} \rightarrow \textit{CLIENT} \\\Box \textit{fail} \rightarrow \textit{CLIENT}) \\ &\Box \textit{CellENT}) \end{aligned}
$$

Das Gesamtsystem — Client und Server **synchronisiert**:

$$
SYSTEM = CLIENT \parallel SERVER
$$

#### **Problem: Deadlock**

▶ Es gibt Werkzeuge (Modelchecker, z.B. FDR), um solche Deadlocks in Spezifikationen zu finden

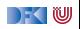

## **Ziele der Semantik von Prozesskalkülen**

- **Exercise EXECUTE:** Reasoning about processes by their external behaviour
- $\blacktriangleright$  Untersuchung von
	- **I** Verfeinerung (Implementation)
	- **In deadlock:** Keine Transition möglich
	- **I** livelock: Divergenz
- I Grundlegender Begriff: **Äquivalenz (Gleichheit) von Prozessen**

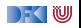

## **Operationale Semantik für CSP (I)**

#### Definition: Labelled Transition System (LTS)

Ein **labelled transition system (LTS)** ist  $L = (N, A, \rightarrow)$  mit Menge N der Knoten (Zustände), Menge A von Labels und Relation  $\{\stackrel{a}{\rightarrow} \subseteq N \times N\}_{a \in A}$  von Kanten (Zustandsübergänge).

Hier:  $N = P, A = \sum \bigcup \{ \checkmark, \checkmark, \checkmark \}$ ,  $\to$  definiert wie folgt:

$$
\overline{e \rightarrow P \stackrel{a}{\rightarrow} P[a/e]} \quad a \in \text{comms}(e)
$$
\n
$$
\overline{P \sqcap Q \stackrel{\tau}{\rightarrow} P} \qquad \qquad \overline{P \sqcap Q \stackrel{\tau}{\rightarrow} Q}
$$

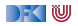

## **Operationale Semantik für CSP (II)**

 $P \stackrel{\tau}{\rightarrow} P'$  $P \sqcup Q \stackrel{\tau}{\rightarrow} P' \sqcup Q$  $Q \stackrel{\tau}{\rightarrow} Q'$  $P \sqcup Q \stackrel{\tau}{\rightarrow} P \sqcup Q'$  $P \stackrel{a}{\rightarrow} P'$  $\frac{P \stackrel{a}{\rightarrow} P'}{P \Box Q \stackrel{a}{\rightarrow} P'}$  a  $\neq \tau$   $\frac{Q \stackrel{a}{\rightarrow} Q'}{P \Box Q \stackrel{a}{\rightarrow}}$  $P \Box Q \stackrel{a}{\rightarrow} Q'$   $a \neq \tau$  $P \overset{x}{\rightarrow} P'$  $\frac{P \stackrel{x}{\rightarrow} P'}{P \setminus B \stackrel{\tau}{\rightarrow} P'} \times \in B$   $\frac{P \stackrel{x}{\rightarrow} P'}{P \setminus B \stackrel{x}{\rightarrow} P'}$  $P \setminus B \stackrel{x}{\to} P' \setminus B$  $x \not\in B$ 

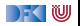

## **Operationale Semantik für CSP (III)**

$$
\frac{P \stackrel{\mathcal{T}}{\rightarrow} P'}{P \parallel Q \stackrel{\mathcal{T}}{\rightarrow} P' \parallel Q} \qquad \qquad \frac{Q \stackrel{\mathcal{T}}{\rightarrow} Q'}{P \parallel Q \stackrel{\mathcal{T}}{\rightarrow} P \parallel Q'}
$$
\n
$$
\frac{P \stackrel{a}{\rightarrow} P'}{P \parallel Q \stackrel{\mathcal{T}}{\rightarrow} P' \parallel Q} \quad a \notin X \qquad \frac{Q \stackrel{a}{\rightarrow} Q'}{P \parallel Q \stackrel{\mathcal{T}}{\rightarrow} P \parallel Q'}
$$
\n
$$
\frac{P \stackrel{a}{\rightarrow} P' \parallel Q}{X} \quad a \notin X \qquad \frac{Q \stackrel{a}{\rightarrow} Q'}{P \parallel Q \stackrel{\mathcal{T}}{\rightarrow} P \parallel Q'} \quad a \notin X
$$
\n
$$
\frac{P \stackrel{a}{\rightarrow} P' \stackrel{\mathcal{T}}{\rightarrow} Q'}{X} \quad a \in X
$$

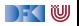

## **Denotationale Semantik für CSP**

- **Operationale** Semantik erklärt das **Verhalten**, erlaubt kein **Reasoning**
- **► Denotationale** Semantik erlaubt **Abstraktion** über dem Verhalten
- $\blacktriangleright$  Für CSP: Denotat eines Prozesses ist:
	- ► die Menge aller seiner **Traces**
	- ▶ die Menge seiner **Traces** und **Acceptance-Mengen**
	- **►** die Menge seiner **Traces** und seiner **Failure/Divergence-Mengen**

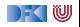

## **Anwendungsgebiete für CSP**

- ▶ Modellierung nebenläufiger Systeme (Bsp: ISS)
- ▶ Verteilte Systeme und verteilte Daten
- ▶ Analyse von Krypto-Protokollen
- ▶ Hautpwerkzeug: der Modellchecker **FDR** 
	- ▶ <http://www.cs.ox.ac.uk/projects/fdr/>

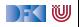